**76**

Linux-Magazin 12/04 **Linux für Blinde**

# Auf **Tuchfühlung**

Im Leben von vielen Blinden und Sehbehinderten spielen Computer eine große Rolle. Für die besonderen Bedürfnisse dieser Benutzergruppen gibt es unter Linux viel versprechende Lösungen, die sich als Alternative zu kommerziellen Programmen anbieten. Mathias Huber

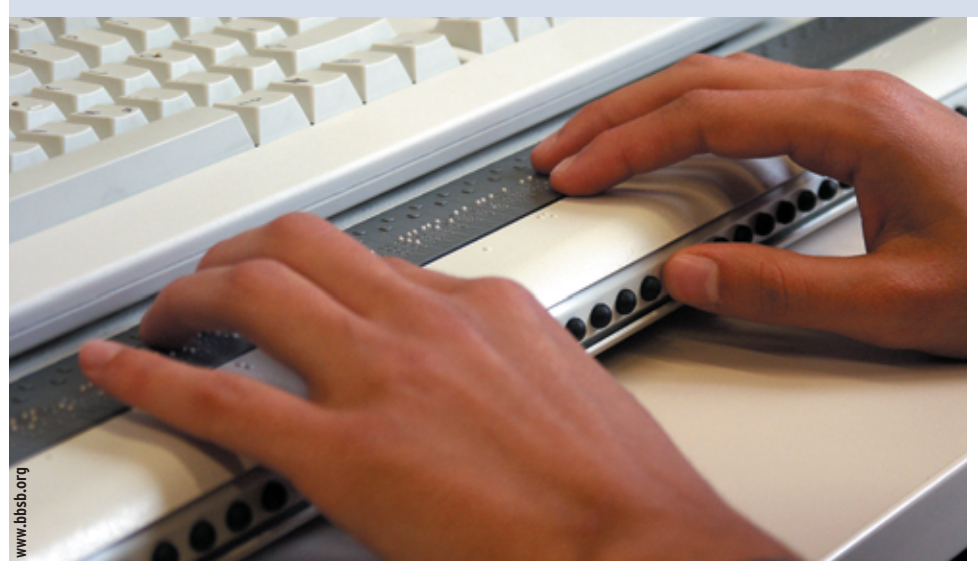

**Abbildung 1: Bei blinden Computerbenutzern ersetzt die Braillezeile den Monitor.**

**Thomas Höllriegel** ist begeisterter Computerbenutzer. Er verwendet seit acht Jahren Linux und betreibt seinen eigenen Web- und Mailserver **[1]** unter OpenBSD. Für einen Computerbildschirm hat der junge Mann aus München allerdings keine Verwendung. Er ist einer von 155000 blinden Menschen in Deutschland und ertastet die Ausgaben des Rechners auf einer Braillezeile.

## **Punkte für Linux**

Unter Linux gibt es im Grunde zwei Arten eine Braillezeile zu betreiben. Der Daemon BRLTTY **[2]** funktioniert mit zahlreichen dieser Geräte und gibt die Zeile aus, in der sich der Systemcursor befindet. Durch Bewegen dieses Cursors mit den Pfeiltasten der PC-Tastatur oder einer Taste am Braillegerät erschließt sich der Benutzer längere Texte. Mehr Komfort bietet Suse Blinux **[3]**, das auch Thomas Höllriegel verwendet. Dieser Daemon treibt nicht nur die Hardware, sondern dient auch als so genannter Screenreader. Dabei handelt es sich um ein Programm, das die Ausgabe des Rechners, die in der Regel für eine Grafikkarte bestimmt ist, interpretiert und für andere Ausgabearten zur Verfügung stellt, meist Braille oder einen Sprachsynthesizer.

Ein Screenreader kennt nicht nur den Systemcursor, sondern ermittelt auch andere wichtige Bereiche des Bildschirms, beispielsweise Menüs und Auswahllisten in Screen-orientierten Programmen wie Mutt oder Midnight Commander. Dazu sucht das Programm nach Texten, die durch Farbe oder inverse Darstellung hervorgehoben sind.

Auf diese Elemente setzt der Reader den Softcursor, der Benutzer schaltet mit den Funktionstasten der Braillezeile zwischen den beiden Cursorarten um. Das bedeutet einen erheblichen Gewinn an Komfort und Arbeitsgeschwindigkeit und erweitert die Anzahl der zugänglichen Programme.

Marco Skambraks entwickelte den Vorläufer von Suse Blinux Ende der 90er Jahre in seiner Freizeit. Das Programm hieß Lindots und baute auf einer früheren Version von BRLTTY auf. Damals war Skambraks Mitarbeiter des Braillezeilen-Herstellers Papenmeier und die Steuerung der Zeilen wurde gerade von proprietären Schnittstellenkarten auf eine Softwarelösung umgestellt Seit 1999 ist der blinde Entwickler bei Suse angestellt und pflegt sein GPL-Programm im Rahmen der Nürnberger Linux-Distribution fort, mittlerweile als Produktmanager. Seit Suse Linux 7.0 ist es in der Standarddistribution enthalten, die bereits bei der Installation angeschlossene Braillegeräte erkennt. An zwei Tagen der Woche steht ein spezieller Telefonsupport für blinde Benutzer zur Verfügung, für den auch Thomas

### **Anwendungsprofile**

Höllriegel arbeitet.

Suse Blinux kennt für zahlreiche Applikationen ein eigenes Profil, das die Ausgaben einer Anwendung sinnvoll in einem Softcursor bereitstellt. Anhand des Prozesses, der auf dem aktuellen Terminal im Vordergrund läuft, ermittelt der Screenreader das geeignete Profil und schaltet automatisch um. Im Gegensatz zu BRLTTY unterstützt Suse Blinux mehrere virtuelle Konsolen und erlaubt es, die Belegung der Funktionstasten eines Braillegeräts über eine Konfigurationsdatei einzustellen.

Brailleschrift setzen Personen ein, die von Geburt an blind oder früh erblindet sind. Eine Benutzergruppe mit anderen Bedürfnissen sind die Sehbehinderten. In Deutschland leben rund eine halbe

**Linux für Blinde**

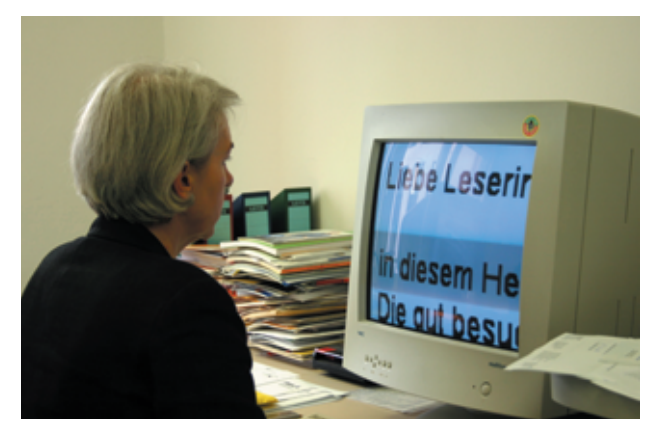

**Abbildung 2: Sehbehinderte arbeiten oft mit starker Vergrößerung.**

Million hochgradig sehbehinderte Menschen. Sehbehinderungen treten in den unterschiedlichsten Formen auf. Sie beeinträchtigen die Wahrnehmung von Farben oder die Sehschärfe oder schränken das Gesichtsfeld stark ein.

## **Individuelle Einstellungen für Sehbehinderte**

Sehbehinderte benötigen daher eine Benutzeroberfläche, die sich gut an die individuelle Störung anpassen lässt. Sie verwenden starken Kontrast oder inverse Darstellung, manche können nur den Unterschied zwischen bestimmten Farben gut wahrnehmen. Da viele sehr starke Vergrößerung verwenden und nur in einem kleinen Bereich Ihres Gesichtsfelds einigermaßen gut sehen, nehmen sie nur einen kleinen Ausschnitt der Benutzeroberfläche wahr. Bei Vergrößerungssoftware folgt daher der vergröSowohl Blinde als auch Sehbehinderte nutzen Text-To-Speech-Systeme (TTS), um sich längere Texte vorlesen zu lassen. In Verbindung mit einem Scanner und OCR-Software können sich die Betroffenen damit auch Bücher und andere Drucksachen per Computer erschließen. Suse Blinux arbeitet beispielsweise mit den beiden TTS MBROLA**[5]** und Festival **[6]** zusammen.

tieren.

ßerte Ausschnitt dem Cursor und mit Funktionstasten lassen sich die Menüpunkte auswählen. Leistungsfähige kommerzielle Software bietet zudem auch die Fähigkeit an, den Bildschirm zu teilen und mehrere Bereiche vergrößert zu präsen-

Ein Ansatz für eine Linux-Distribution, die hauptsächlich über Sprachausgabe mit dem Benutzer kommuniziert, ist Oralux **[7]**. Die bootfähige CD auf Knoppix-Basis meldet sich nach dem Start akustisch und führt den Benutzer durch das weitere Menü. Oralux setzt neben der einfacheren Umgebung Yasr (Yet Another Screenreader) vor allem auf Emacspeak **[8]**, eine akustische Oberfläche für den mächtigen Editor Emacs.

Während freie TTS noch Schwächen zeigen, wenn die Ausgabesprache eine andere als Englisch sein soll, ist kommerzielle Hilfsmittelsoftware sehr leistungsfähig. Mit Screenreadern für Windows lassen sich sogar stark grafikorientierte Anwendungen wie Outlook oder Word bedienen.

Dank der Erstattungspraxis der deutschen Krankenkassen sind diese teuren Lösungen zurzeit noch für die meisten Benutzer kostenneutral. In anderen Ländern greift man aus Kostengründen aber verstärkt auf freie Software zurück. In den USA beispielsweise kommen häufiger Lösungen auf der Basis von BRLTTY zum Einsatz, das Unterstützung für dort verbreitete Braillezeilen bietet.

## **Freie Software als Alternative**

Das Potenzial für behindertengerechte Open-Source-Software sei groß, meint Skambraks: "Es gibt unheimlich viele Leute, die etwas machen." Er wünscht sich jedoch mehr Koordination: "Mit einer Einzellösung, die jemand für einen behinderten Bekannten programmiert, ist der Community leider nicht geholfen." Der Entwickler möchte auch behinderten Benutzern die freie Auswahl von Software und Betriebssystem ermöglichen. Sein Interesse gilt daher nicht einzelnen Anwendungen, sondern den Schnittstellen, die Programme für Screenreader und andere Hilfsmittel zugänglich machen.

Bereits mit geringer finanzieller Unterstützung ließen sich kostengünstige Al-

#### **Elektronische Braillezeilen**

Die Blindenschrift aus tastbaren Punkten erfand Loius Braille bereits im 19. Jahrhundert. Sie ist für blinde Menschen vielleicht die wichtigste Kulturtechnik. Im Computerzeitalter wird sie nicht nur in Papier geprägt, sondern auch auf Computerausgabegeräten verwendet. Braillezeilen sind Geräte, die an die serielle Schnittstelle angeschlossen werden. In ihnen hebt und senkt eine Piezo-Elektrik tastbare Stifte und gibt so den Inhalt einer einzelnen Bildschirmzeile in Braille aus.

Braillezeilen, die 80 Zeichen darstellen können, kosten bis zu 20000 Euro und bleiben daher meist blindengerechten Arbeitsplätzen vorbehalten. Bei Privatanwendern übernehmen deutsche Krankenkassen üblicherweise nur die Kosten für eine Zeile mit 40 Zeichen. Für die Computerausgabe werden im Unter-

![](_page_1_Picture_18.jpeg)

**Abbildung 3: Elektronische Braillezeilen verwenden acht Punkte. Darüber sind die Tasten für das Cursor-Routing zu sehen.**

schied zum 6-Punkt-System im Prägedruck acht Braillepunkte verwendet (Abbildung 3). Dadurch lässt sich ein größerer Zeichenvorrat darstellen, zum Beispiel geschweifte Klammern, wie sie viele Programmiersprachen benutzen. Außerdem sind die zwei zusätzlichen Punkte geeignet, um Hervorhebungen und Menüs zu kennzeichnen. Ein rhythmisches Pulsieren dieser Punkte signalisiert den blinkenden Cursor. Besonders komfortable Braillezeilen beherrschen zusätzlich das Cursor-Routing. Dabei ist an jedem Braille-Modul, das für die Darstellung eines einzelnen Zeichens zuständig ist, eine kleine Taste angebracht. Ein Knopfdruck setzt den Systemcursor auf das betreffende Zeichen. Braille-Leser nehmen die Ausgaben des Rechners zeilenweise wahr. Daher gilt die Kommandozeile, wie Linux sie bietet, als eine Benutzerschnittstelle, die sich für Blinde besonders gut eignet **[4]**.

#### **Barrieren im Web**

Für Sehbehinderte und Blinde ist das World Wide Web ein großer Fortschritt. Es hilft ihnen bei der Informationsbeschaffung, beim Einkaufen und beim Erledigen von Bankgeschäften. "Gehen Sie mal ins Kaufhaus und versuchen Sie sich zu orientieren", meint dazu Marco Skambraks, blinder Software-Entwickler bei Suse, "die Sonderangebote werden Sie verpassen. Im Internet dagegen kann man in Ruhe die Produktbeschreibung durchlesen."

Doch leider stoßen Behinderte auch im Web auf Barrieren. Viele Websites sind sehr visuell orientiert und verwenden vielfach verschachtelte Tabellen, die in der zeilenweisen Darstellung auf einer Braillezeile kaum mehr Sinn ergeben. Dabei bietet (X)HTML im Zusammenspiel mit CSS mittlerweile die Möglichkeit, ansprechendes Design mit strukturiertem Markup zu verbinden, das auch Hilfsmittelsoftware gut interpretiert. Auch Sehbehinderte haben bei sinnvoll eingesetzter CSS-Technik die Möglichkeit, Schriftgrößen, Farben und Kontraste nach ihren Bedürfnissen einzustellen.

Sind Bilder nicht mit Alternativtexten versehen, bieten sie Blinden keine Information. Besonders schwer wiegt dieses Versäumnis,

![](_page_2_Figure_5.jpeg)

**sind nicht mit Alternativ-Texten ausgezeichnet. Hilfsmittel für blinde Benutzer geben hier nur die wenig aussagekräftigen Namen der Grafikdateien aus.**

ternativen zu kommerzieller Hilfsmittelsoftware entwickeln. Doch erst 2003 hat sich Skambraks vergeblich um Förderung für ein Projekt bemüht. In einer Kooperation zwischen Suse und der Universität Essen sollte ein freier Screenreader entstehen, um Behinderten Linux-Anwendungen zugänglich zu machen, die mit einer grafischen Oberfläche laufen. Bei Bundesministerien und EU stieß das Entwicklungsmodell freier Software aber auf Unverständnis.

Glücklicherweise füllt Gnopernicus **[9]** diese Lücke zunehmend auf. Diesen freien Screenreader entwickelt das Gnome-Projekt zusammen mit der Hilfsmittelfirma Baum. Gnopernicus unterstützt bereits einige Gnome-Anwendungen sowie Open Office und Mozilla. Das KDE-Team **[10]** arbeitet daran, seine Accessibility-Schnittstellen mit dem Gnopernicus-Projekt abzustimmen, um Behinderten den Zugriff auf weitere Anwendungen zu ermöglichen.

Zurzeit kann freie Software für Blinde und Sehbehinderte noch nicht mit kommerzieller Software mithalten, insbesondere beim Bedienungskomfort. Bis Projekte wie Gnopernicus Linux-Anwendungen für eine größere Zahl von behinderten Endanwendern erschließen, erinnert die Situation etwas an die Anfangszeit des alternativen Betriebssystems: Freie Software bleibt vorerst den Technik-Enthusiasten vorbehalten, die genug Begeisterung und Geduld aufbringen, sich intensiv mit der Materie auseinanderzusetzen und Schwierigkeiten zu überwinden.

#### **Infos**

- **[1]** Homepage von Thomas Höllriegel: [http://www.blindi.net]
- **[2]** BRLTTY: [http://dave.mielke.cc/brltty/] **[3]** Suse Blinux:
- - [http://www.suse.de/de/private/support/ online\_help/howto/blinux/]

wenn es sich bei den Grafiken um die Navigation der Website handelt und die Orientierung nahezu unmöglich wird. Einen ersten Eindruck von der Barrierefreiheit einer Website kann man sich mit Online-Werkzeugen wie WAVE **[11]** verschaffen. Weiterführende Informationen über Probleme und Lösungen bietet die Website "Barrierefreies Webdesign" [12] (siehe die Buchrezension auf Seite 87).

Das deutsche Gleichstellungsgesetz (GGS) **[13]** verpflichtet nur Bundesbehörden dazu, ihre Internetangebote bis Ende 2005 so zu gestalten, dass sie der Barrierefreie-Informationstechnik-Verordnung (BITV) **[14]** entsprechen. Gesetze auf Länderebene sind aber in Vorbereitung.

Horst Wieser berät im Rahmen des Projekts "Barrierefrei Informieren und Kommunizieren" (BIK, **[15]**) Inhalteanbieter bei der Umsetzung barrierefreier Websites und überprüft die Einhaltung der Vorgaben. Er sieht in gut zugänglichen Angeboten einen Wachstumsmarkt, da sie Behinderten eine neue Dimension der Integration und Sebstbestimmung eröffnen, beispielsweise beim Einkaufen: "Wenn sie richtig bedient werden, würden diese Leute sogar mehr ausgeben."

Auch der zunehmende Anteil älterer Menschen an der Bevölkerung steigert nach Wiesers Ansicht den Bedarf an Barrierefreiheit: Wer den Umgang mit Informationstechnologie gewohnt ist, wird nicht darauf verzichten wollen, wenn im Alter Behinderungen eintreten.

- [4] Karl Dahlke, "The Command-Line Interface – Ideal For Blind Users": [http://www.eklhad.net/cli.html]
- **[5]** MBROLA: [http://tcts.fpms.ac.be/ synthesis/mbrola.html]
- **[6]** Festival: [http://www.festvox.org/festival/]
- **[7]** Oralux [http://www.oralux.org]
- **[8]** Emacspeak: [http://sourceforge.net/ projects/emacspeak/]
- **[9]** Gnopernicus: [http://www.baum.ro/ gnopernicus.html]
- **[10]** KDE Accessibility Project: [http://accessibility.kde.org/]
- **[11]** WAVE: [http://wave.webaim.org]
- **[12]** Barrierefreies Webdesign: [http://www. barrierefreies-webdesign.de]
- **[13]** Gleichstellungsgesetz: [http://www.behindertenbeauftragter.de/ gesetzgebung/ behindertengleichstellungsgesetz]
- **[14]** BITV: [http://www.einfach-fuer-alle.de/ artikel/bitvfueralle/]
- **[15]** BIK: [http://www.bik-online.info]

Linux-Magazin 12/04 **Linux für Blinde 78** inux-Magazin

**Report**